COBRANÇA DE DÉBITOS EM ATRASO Ver 1.0 20-10-2023 COBRANÇA DE DÉBITOS EM ATRASO Ver 1.0 20-10-2023 C

GARFISC (GERÊN CIA DE ARRECADAÇÃO E FISCALIZAÇÃO)

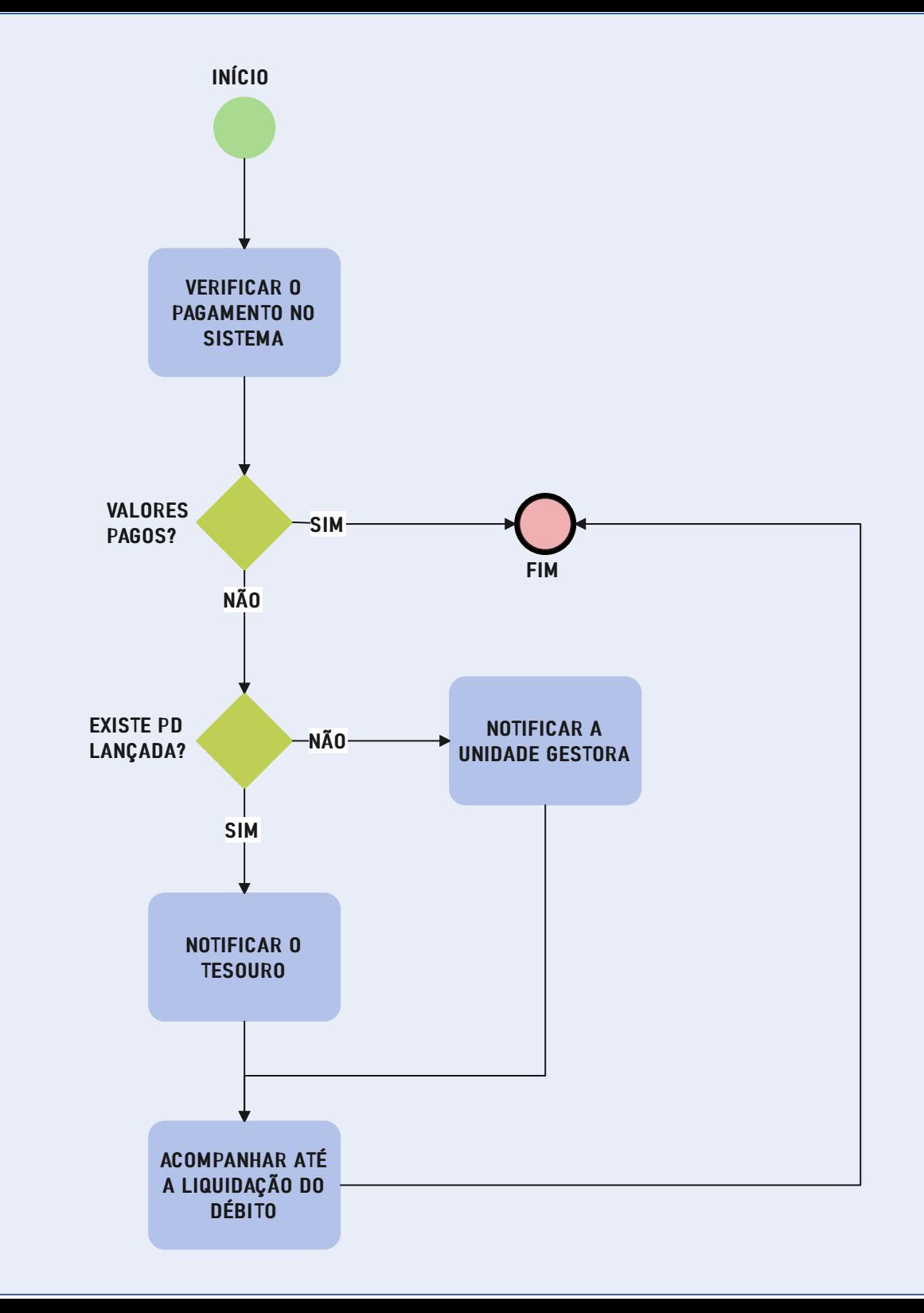

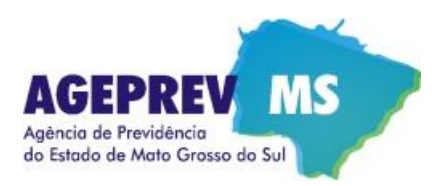

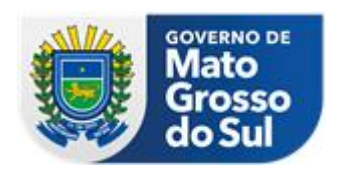

## **COBRANÇA DE DÉBITOS EM ATRASO - Ver 1.0 20-10-2023**

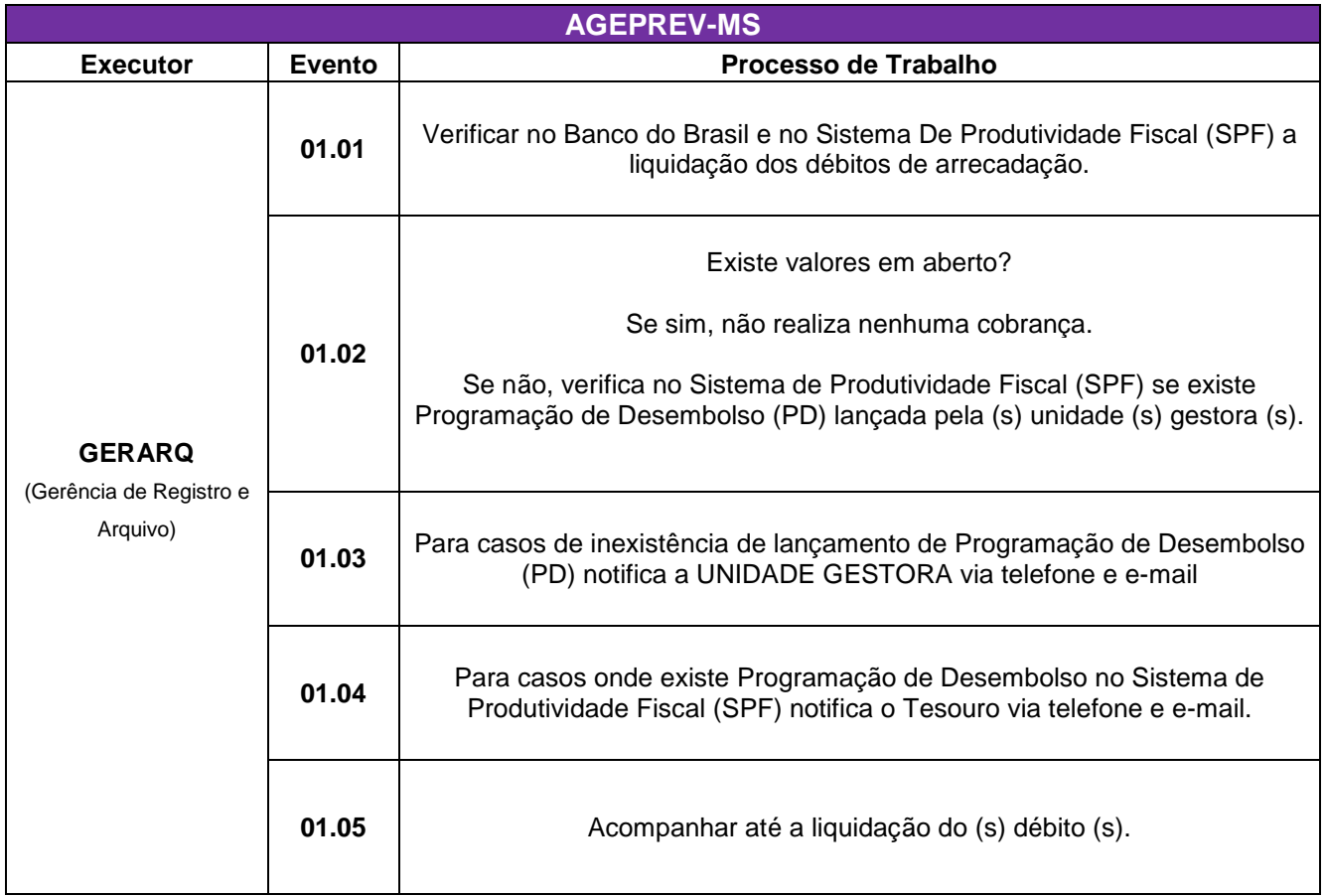